# ResourceArtifact

### Summary

This block is used to create a new artifact from Resources. This artifact will then be used in the following blocks.

#### Implementation

- · Drag and drop the block from the palette
- Link the "execute" action from the "executed" topic of the previous block

#### Example

This block creates an artifact based on a ResourceDefinition and on the Node the source is assigned to. The ResourceDefinition will return a resource component that will become an artifact.

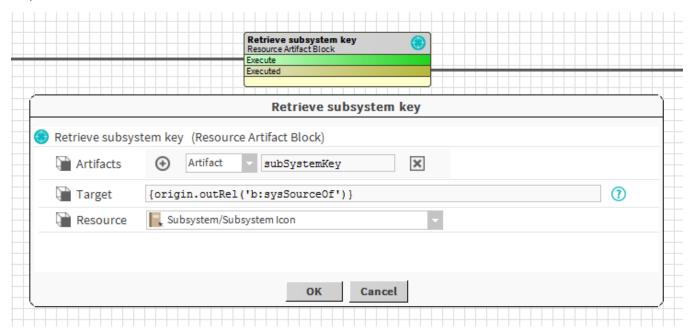

## **Properties**

- · Artifacts: Artifacts created by this block. Be careful, the artifact is an array, you will need sometimes to use .first in a SFormat.
- Target: SFormat which to define the target (ord, queries, artifacts etc.). Use a target only if you select a ResourceDefinition in the slot "Resource".
- Resource: The corresponding resource to transform into an artifact or a ResourceDefinition to evaluate.

Behavior: DO & UNDO

An artifact will be created.